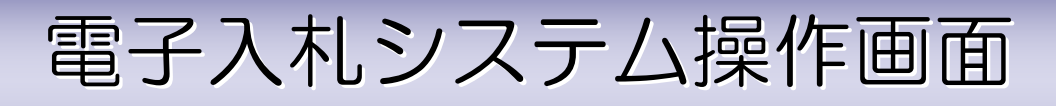

## 物品・役務 物品・役務

## ①「指名競争入札」案件の場合の操作例 ①「指名競争入札」案件の場合の操作例 (ICカードが必要な案件) (ICカードが必要な案件) カードが必要な案件)

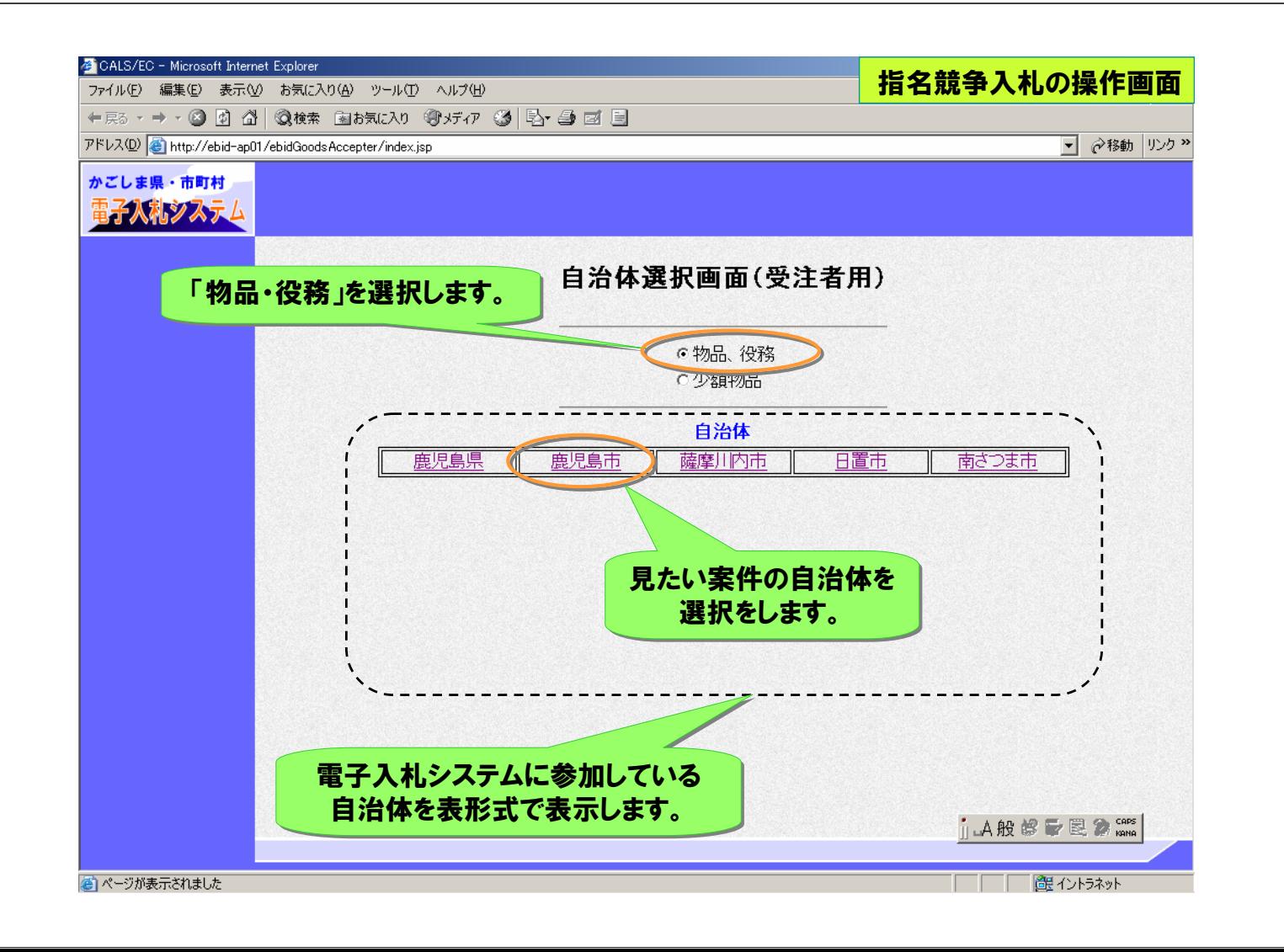

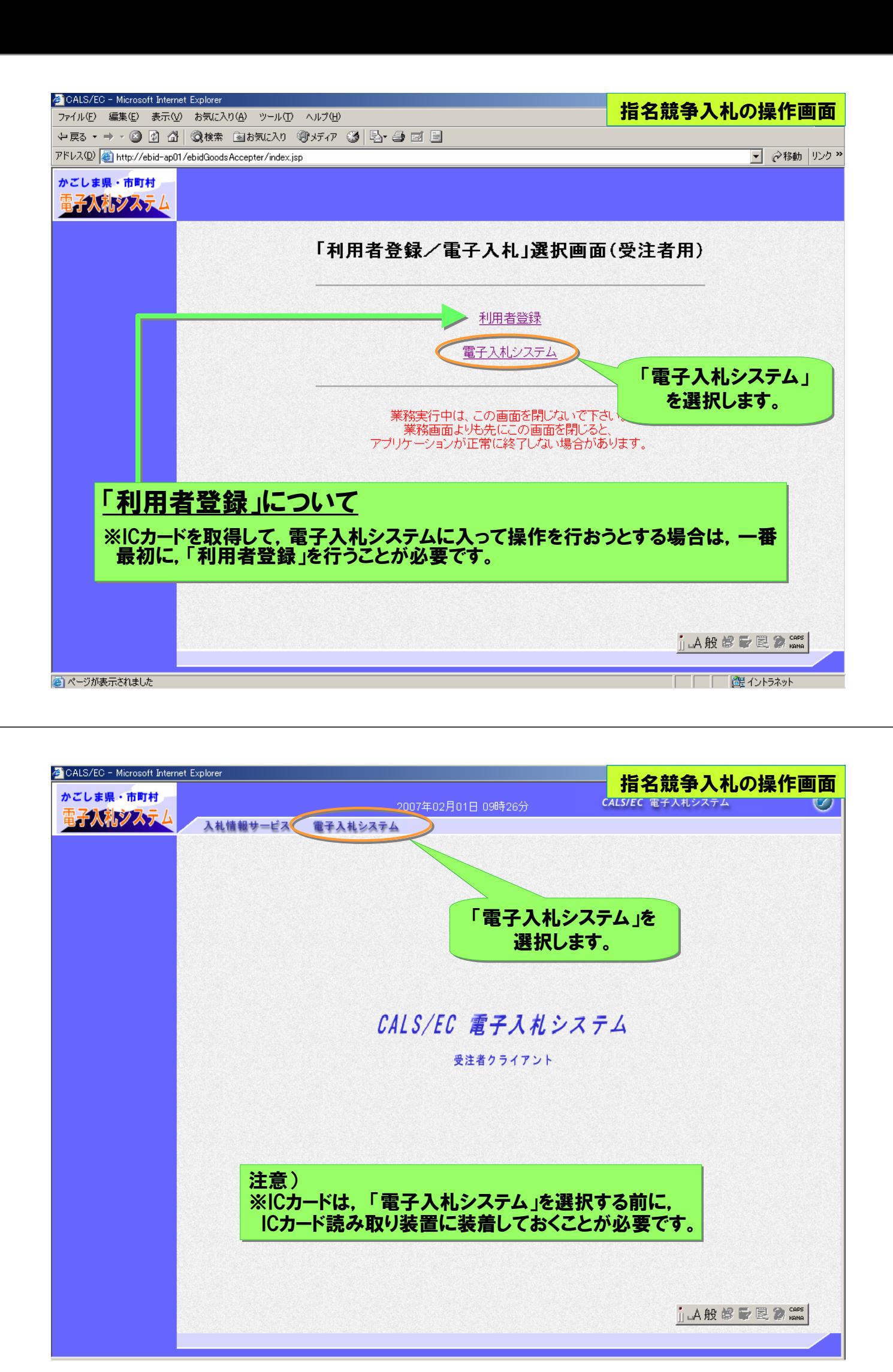

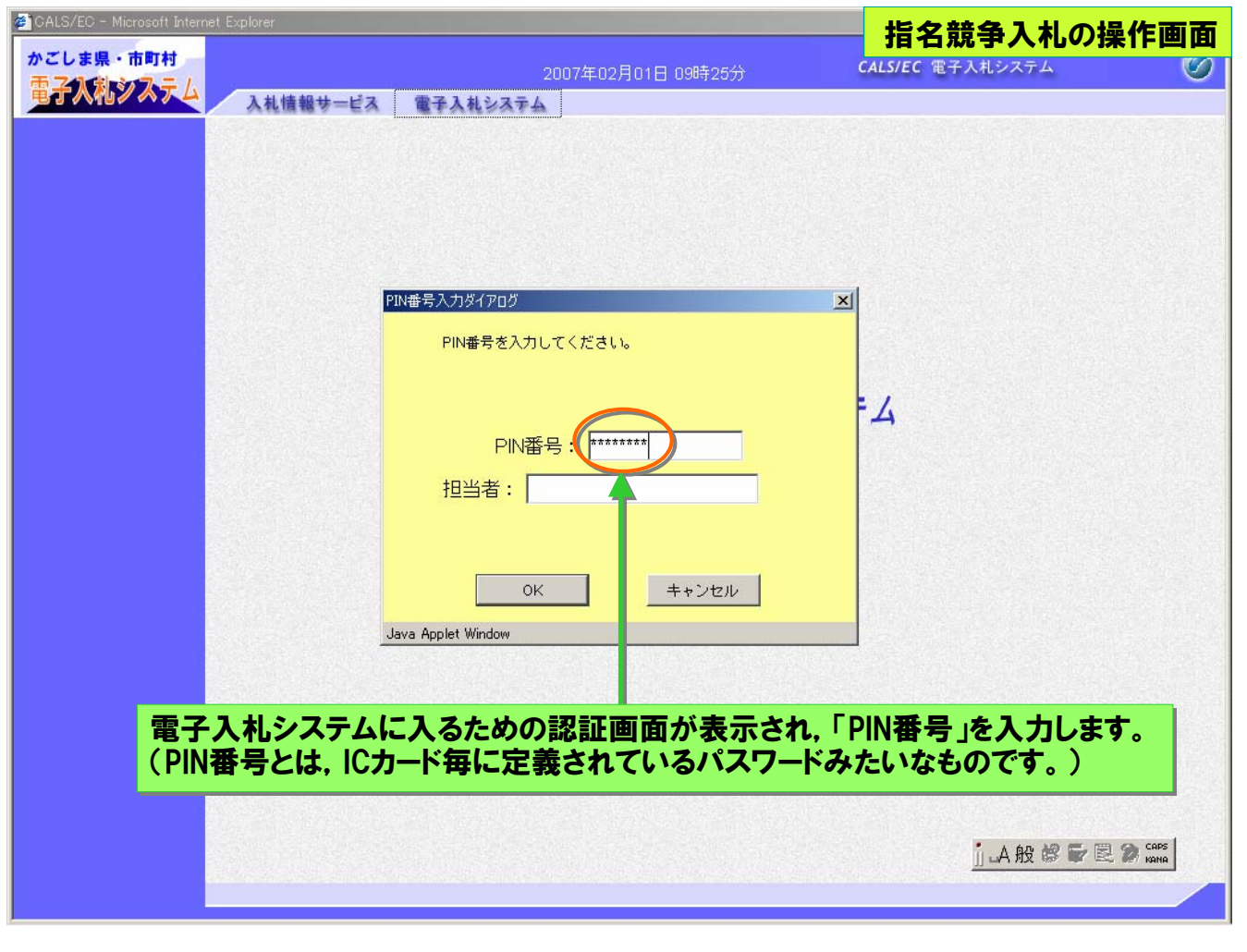

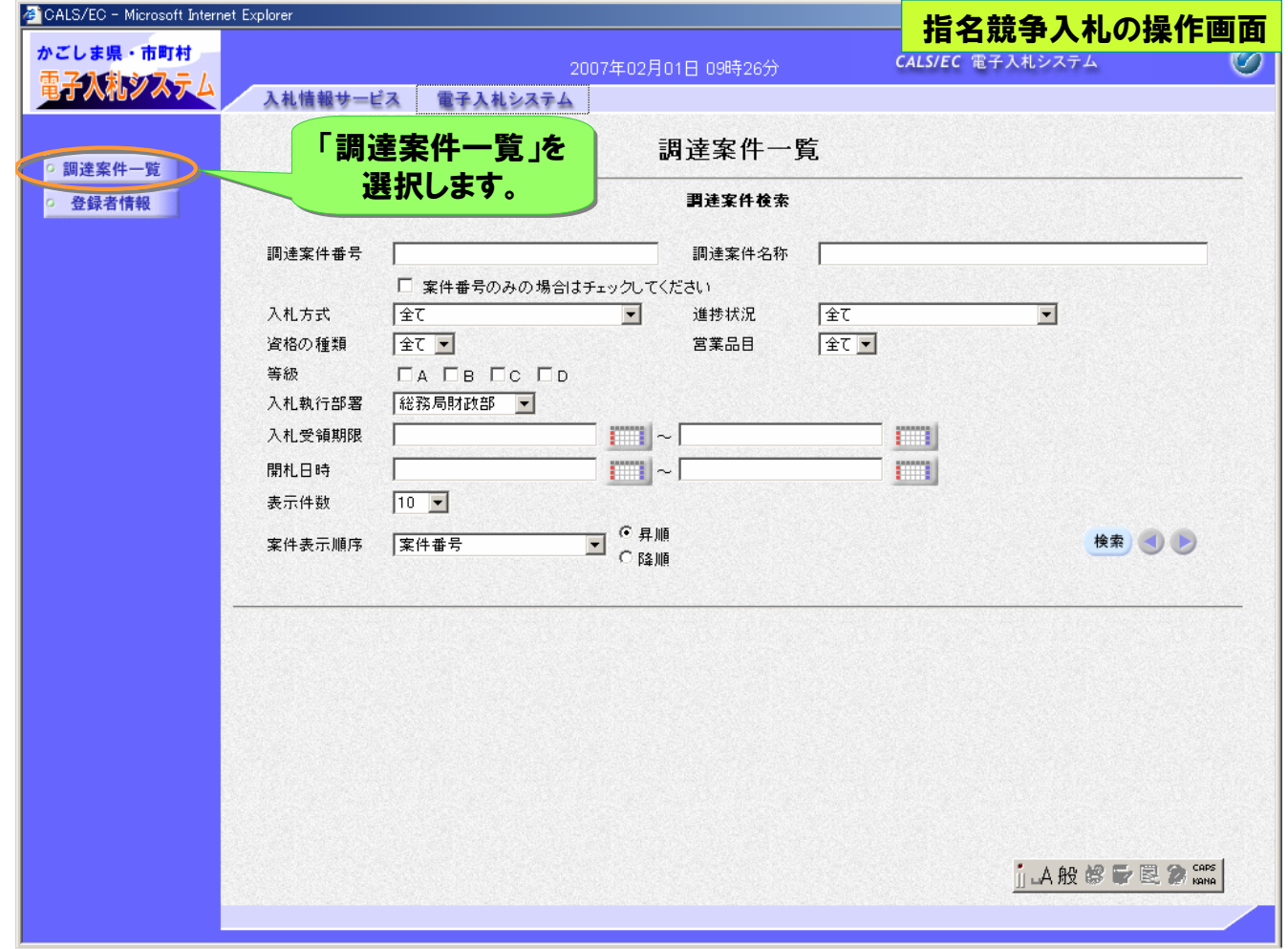

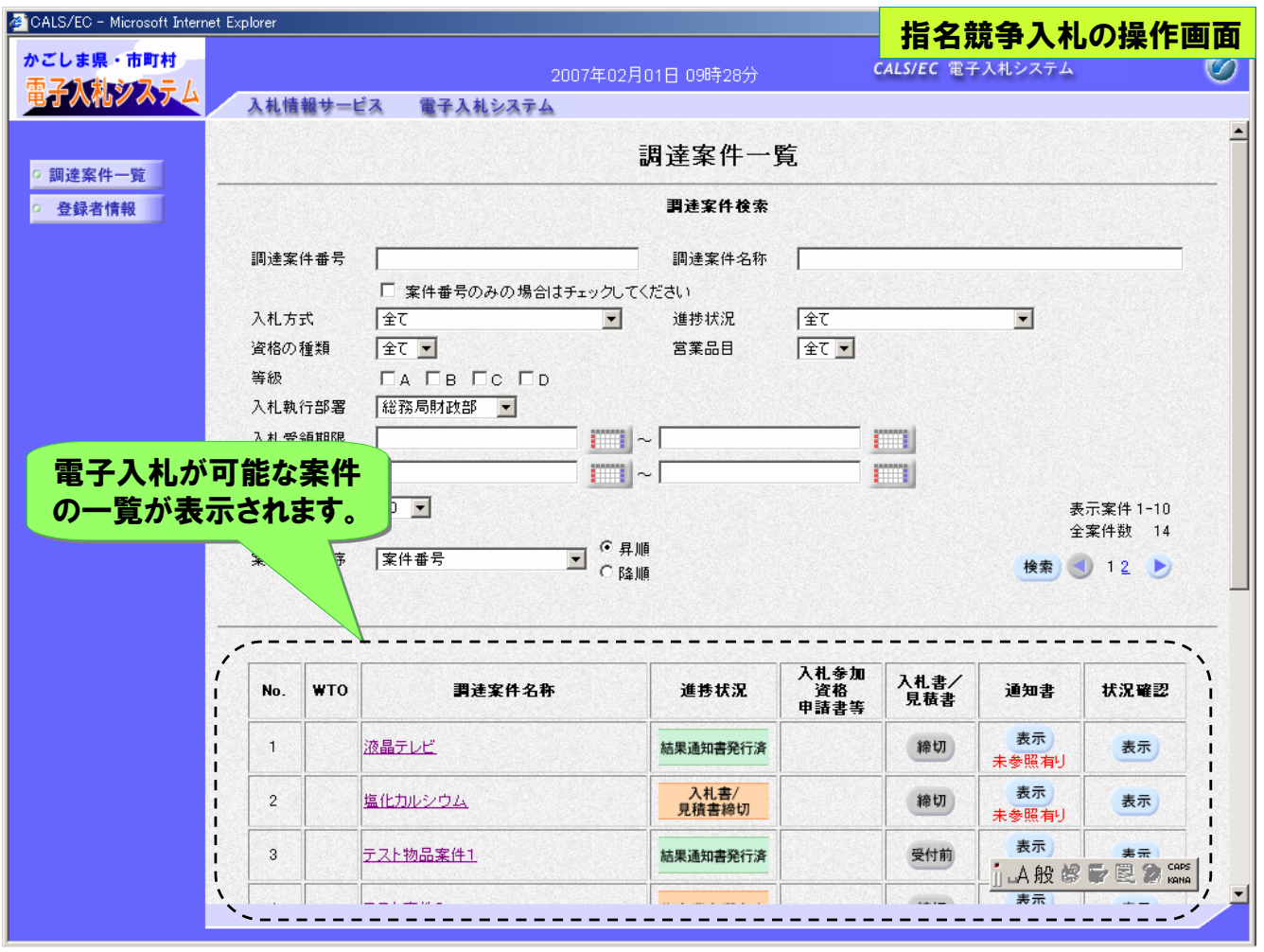

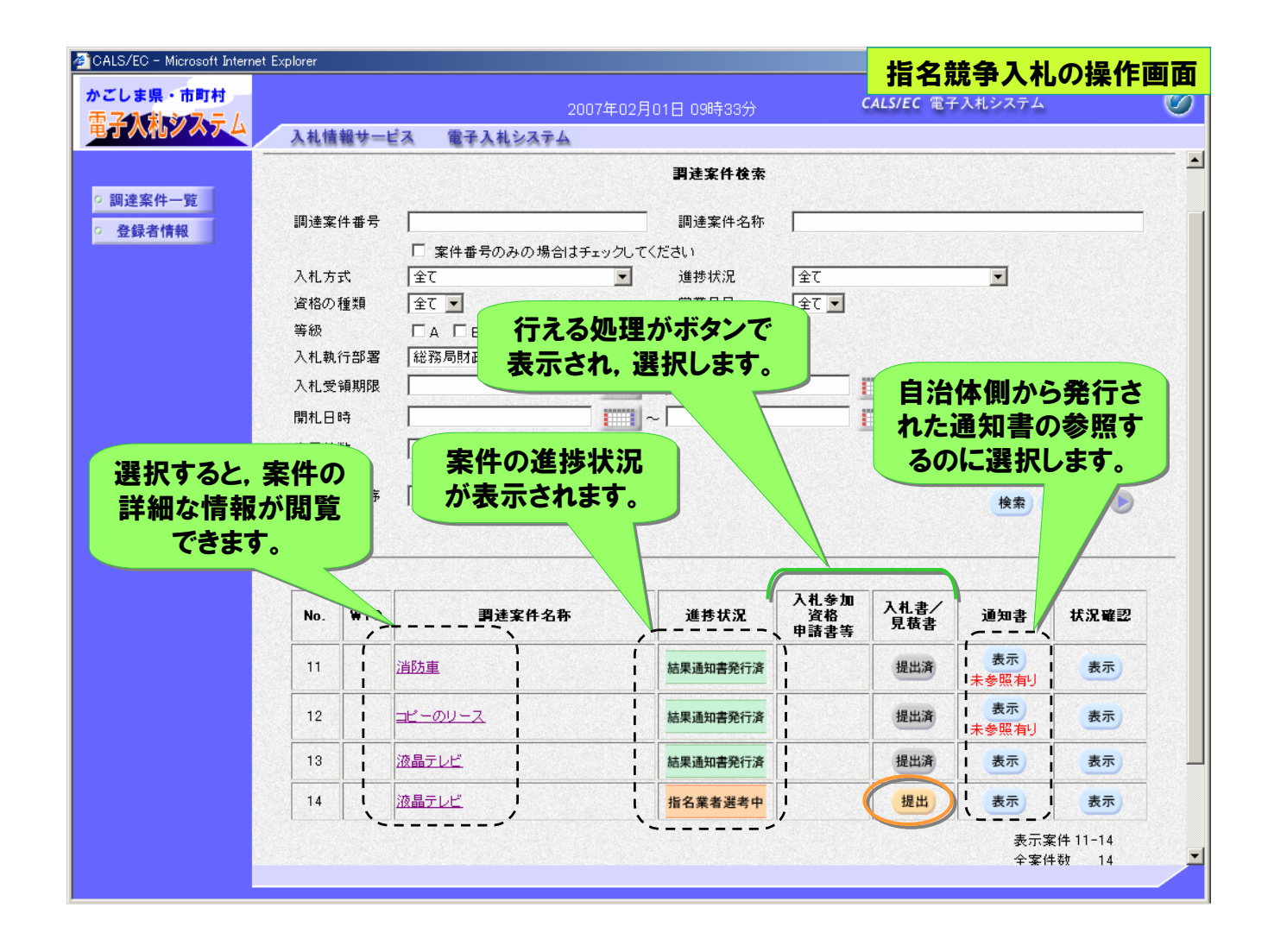

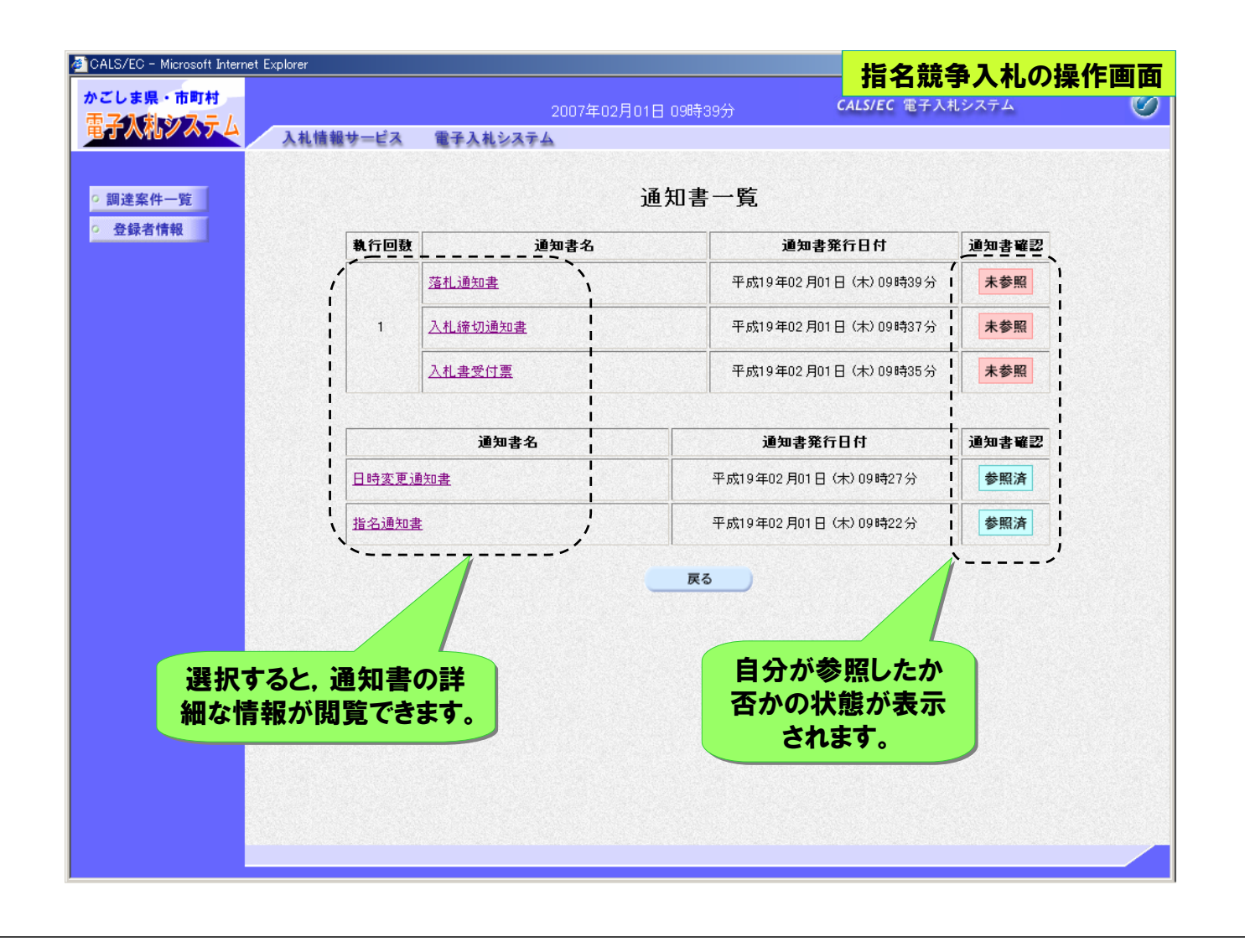

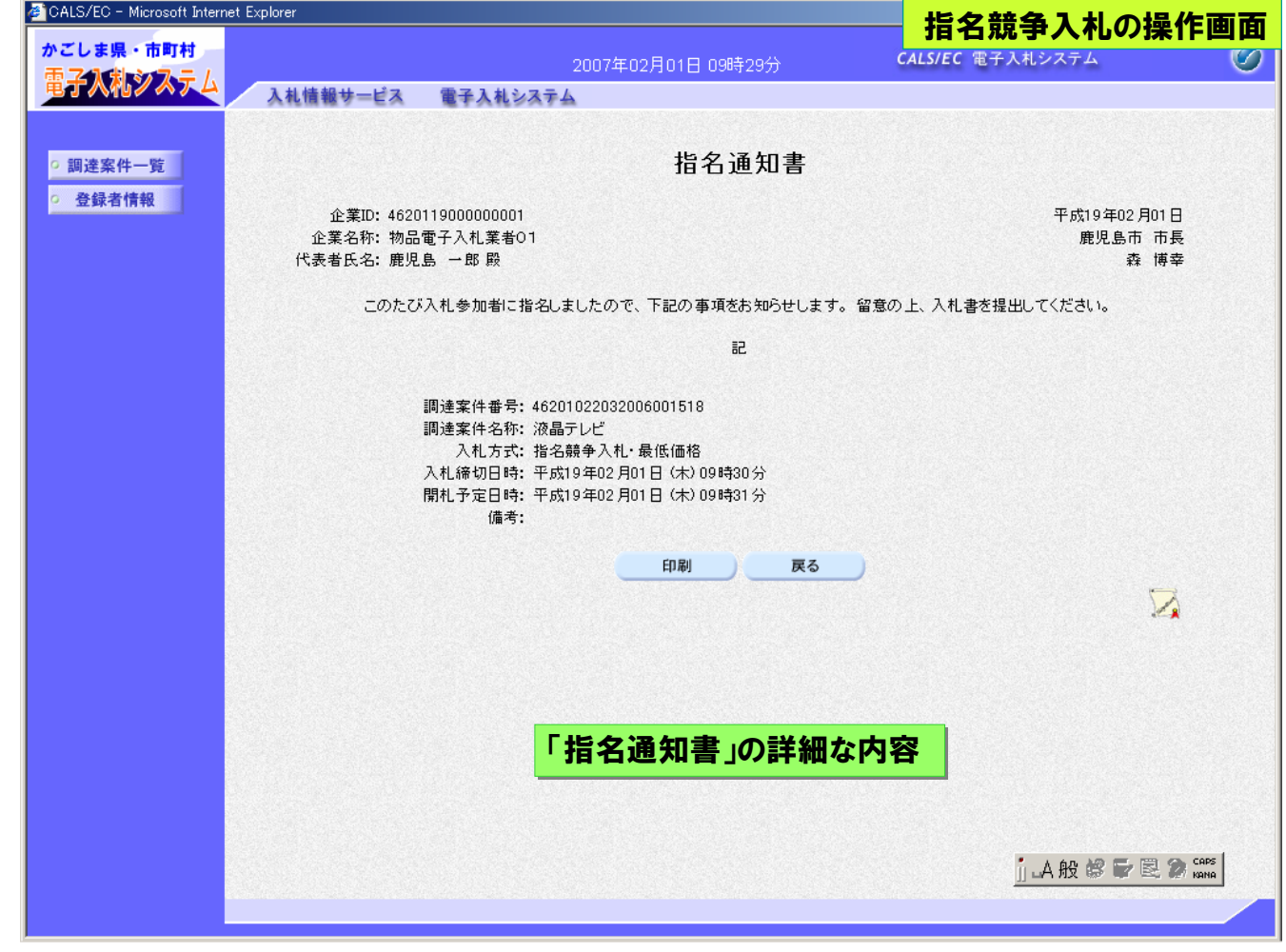

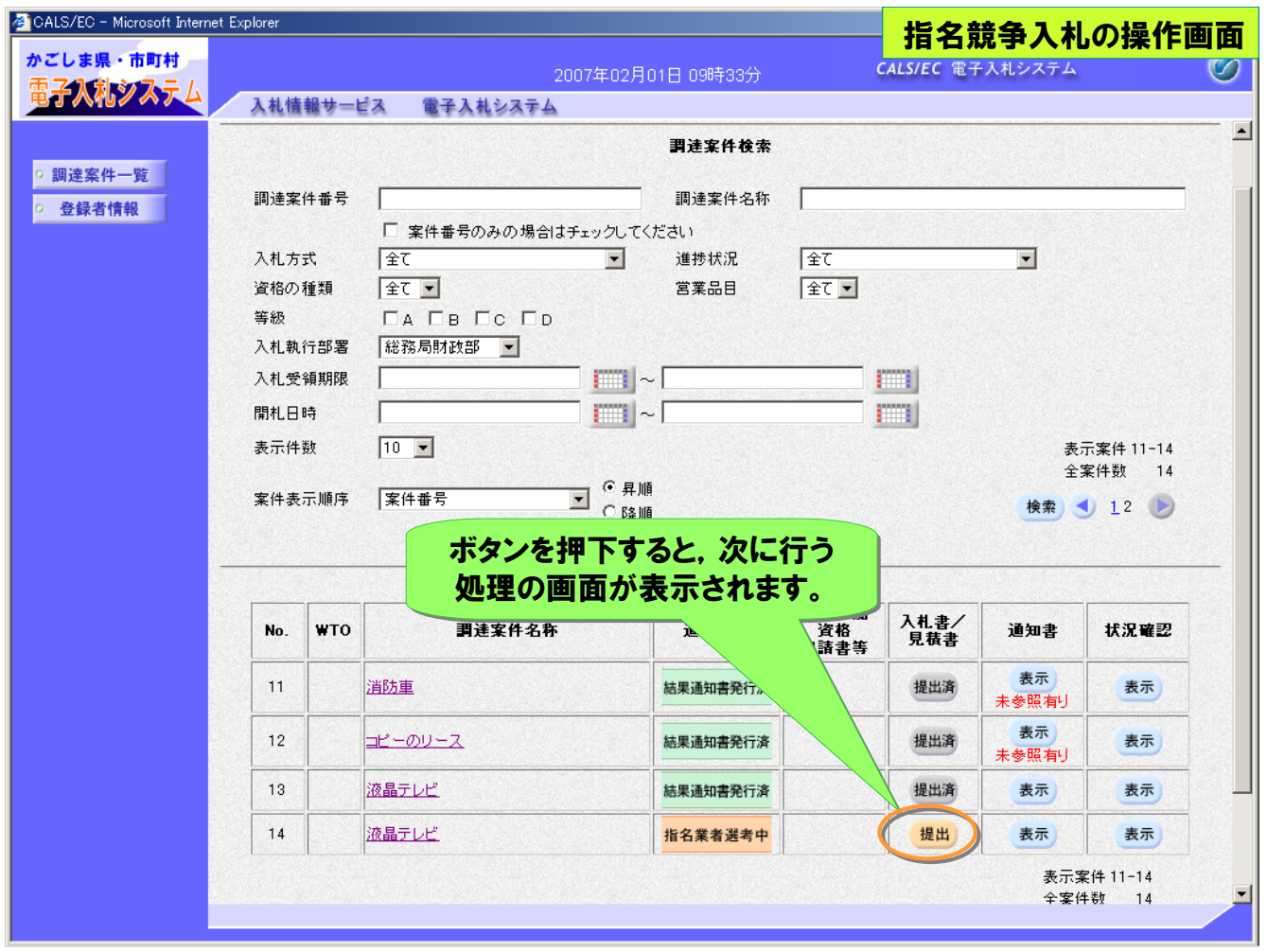

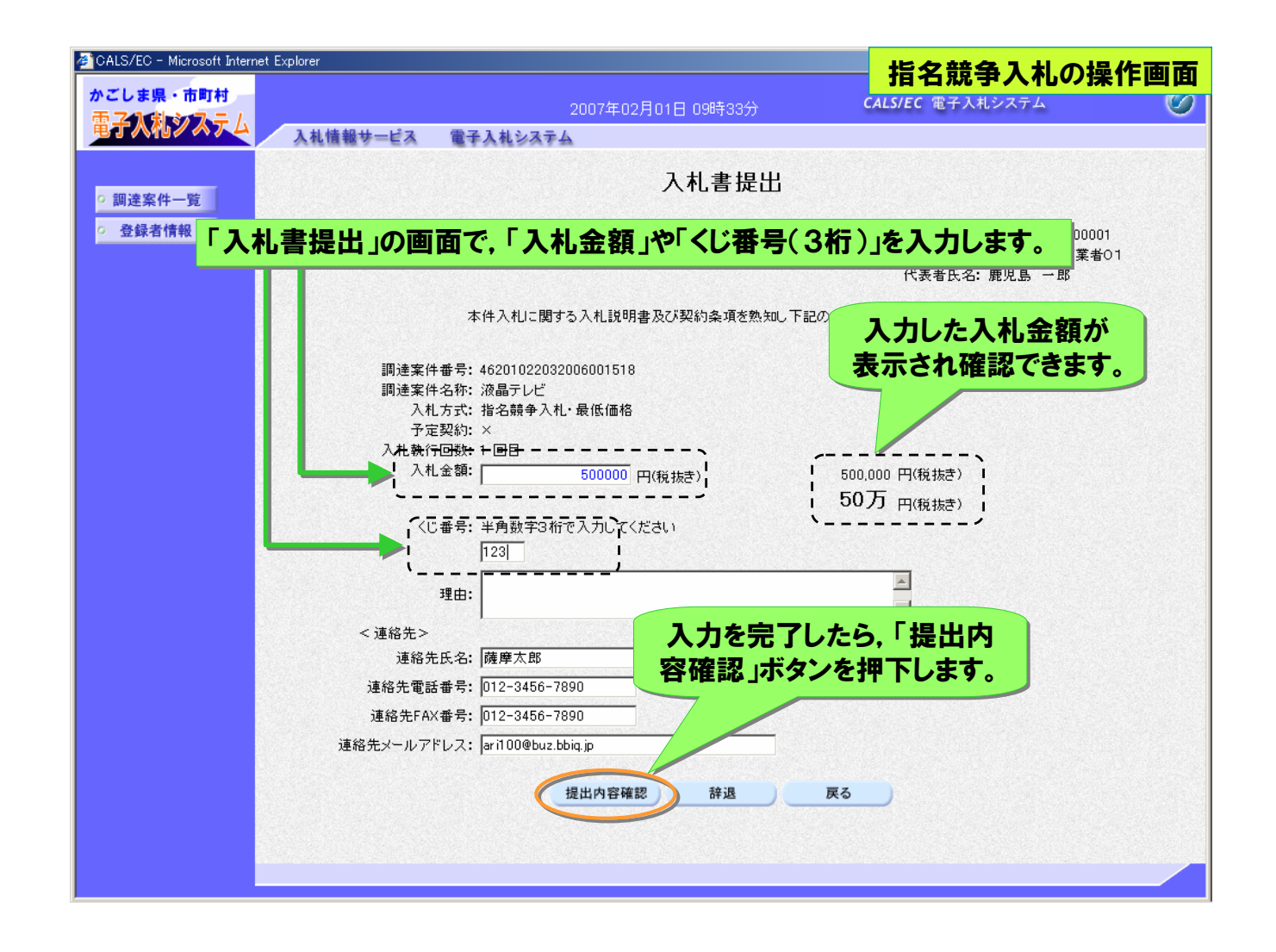

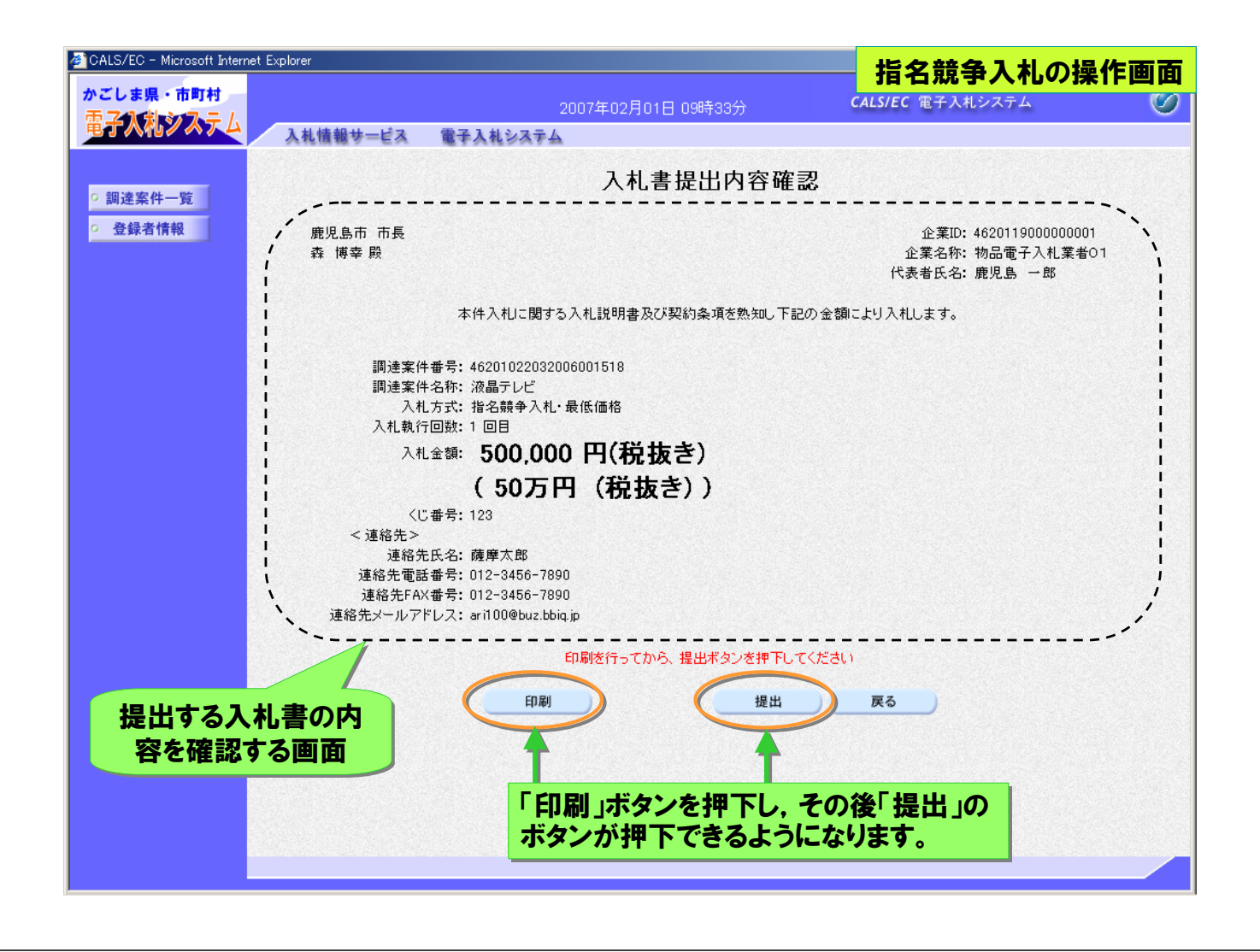

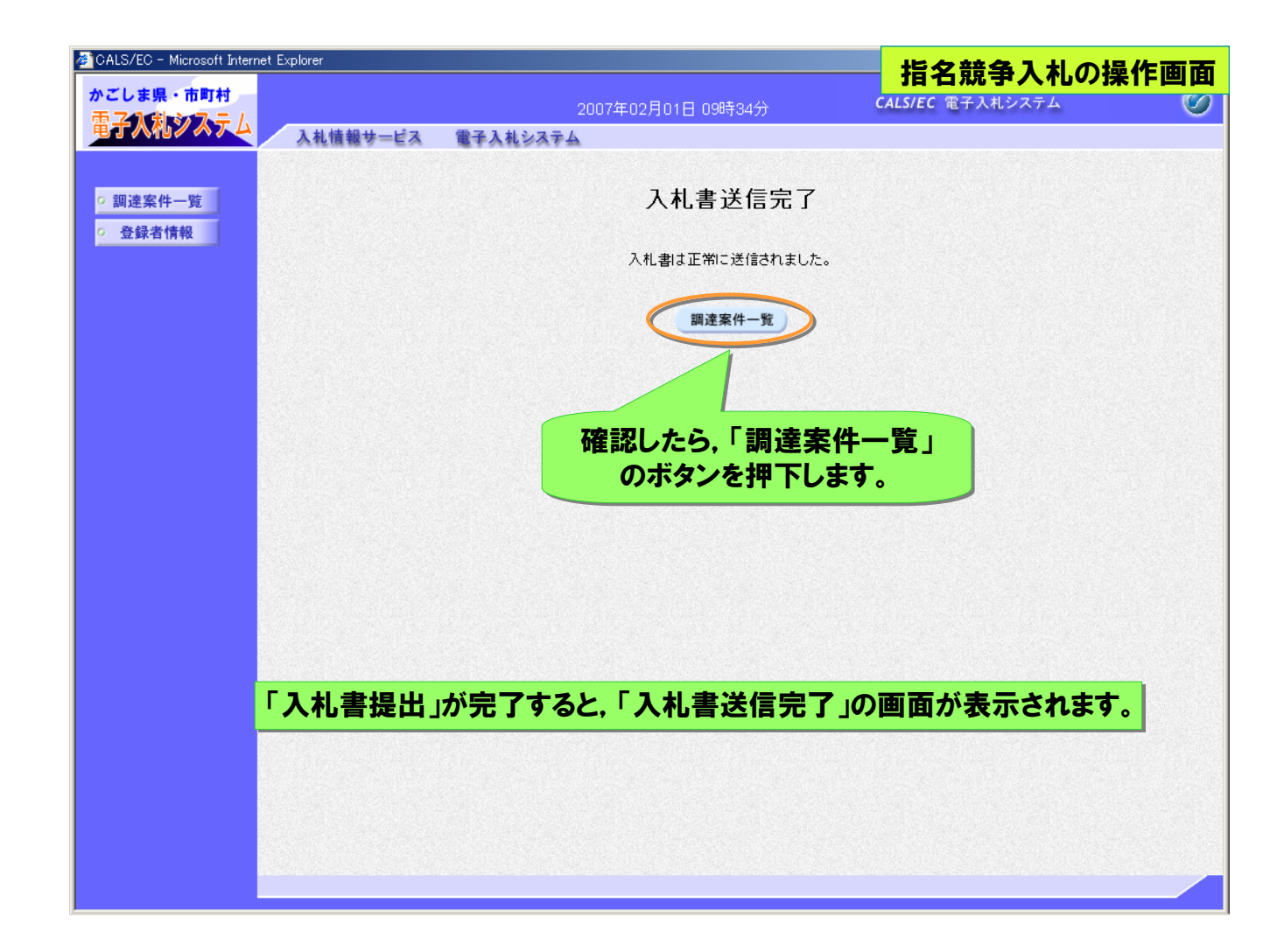

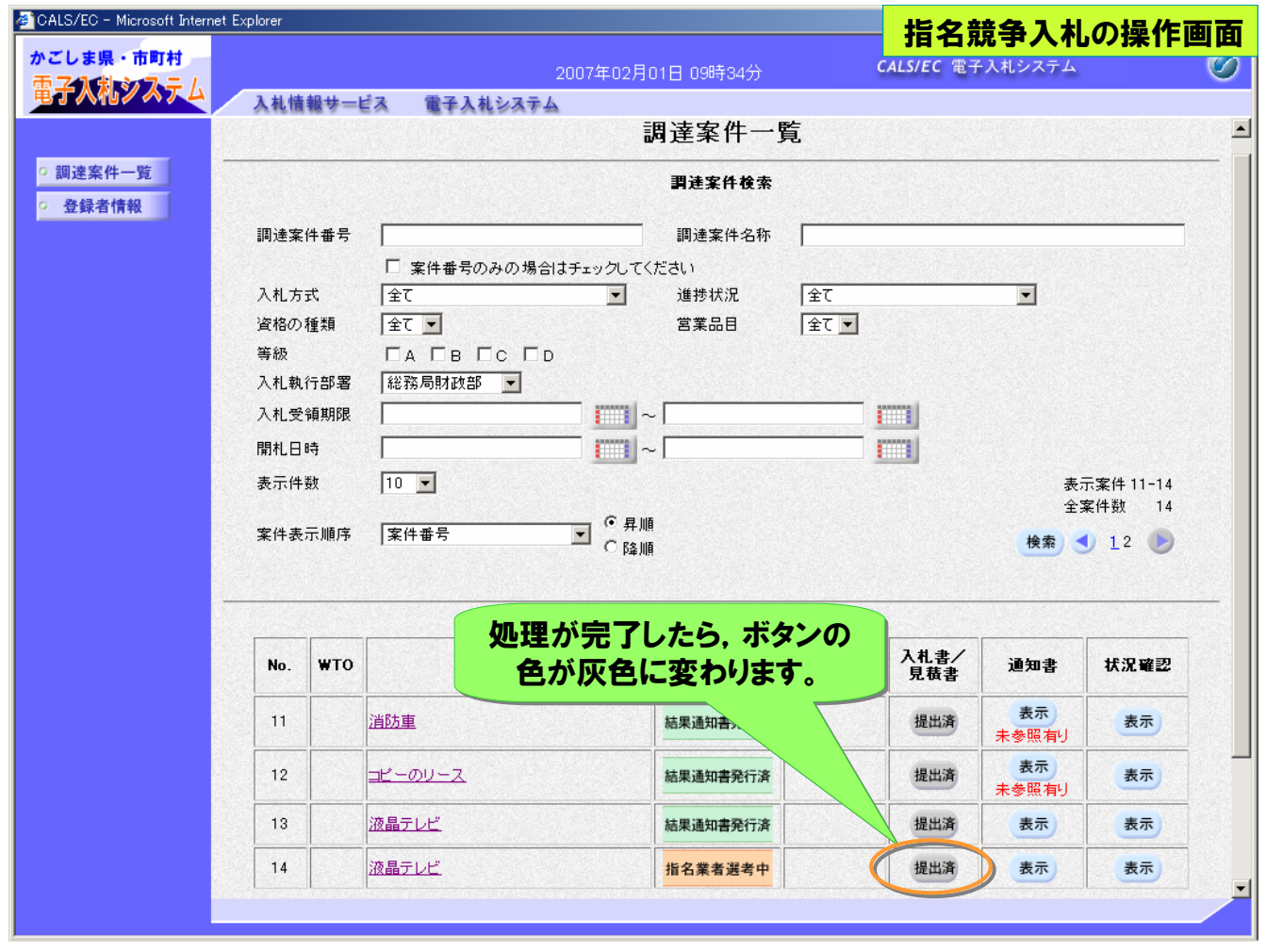

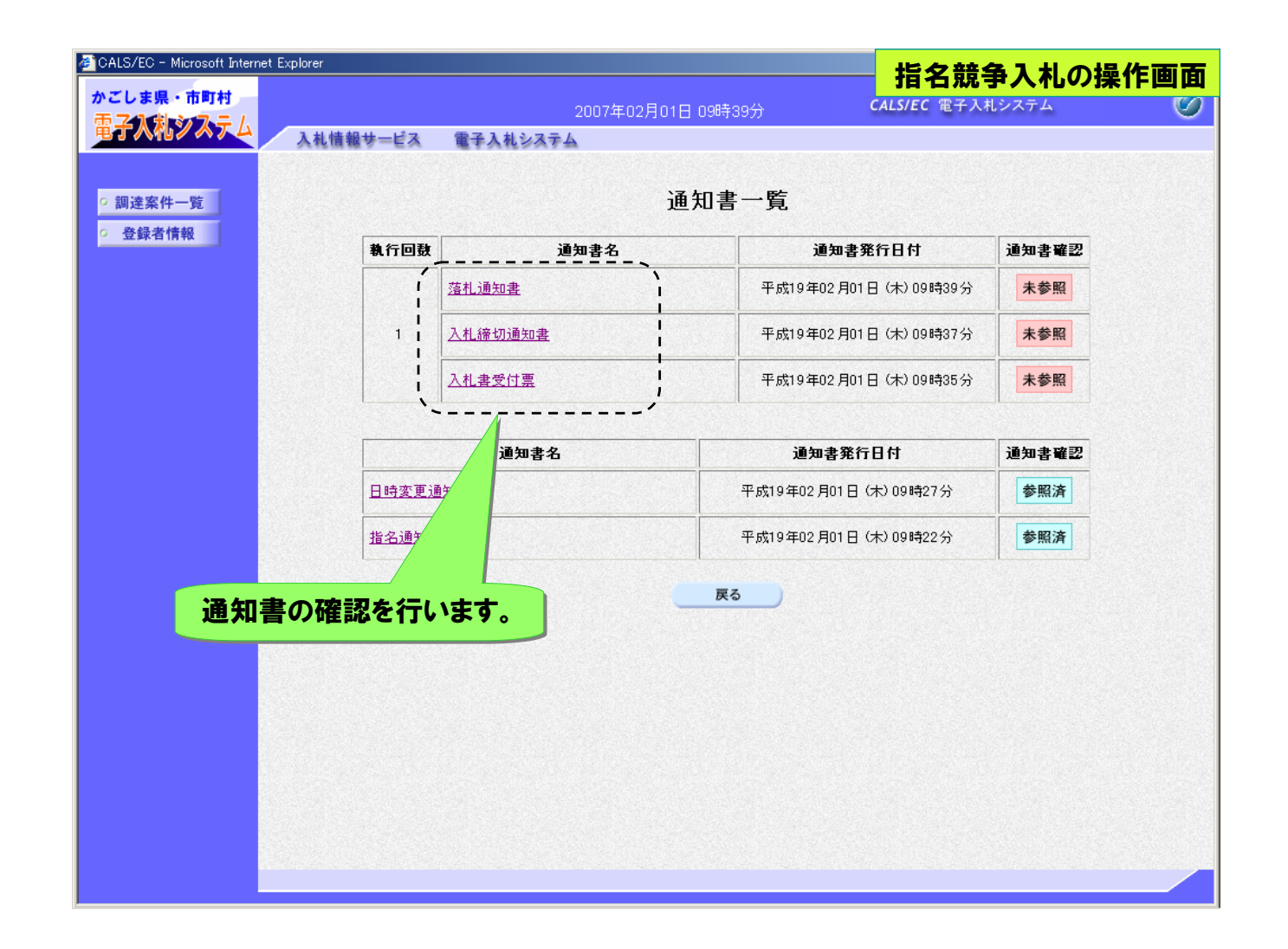

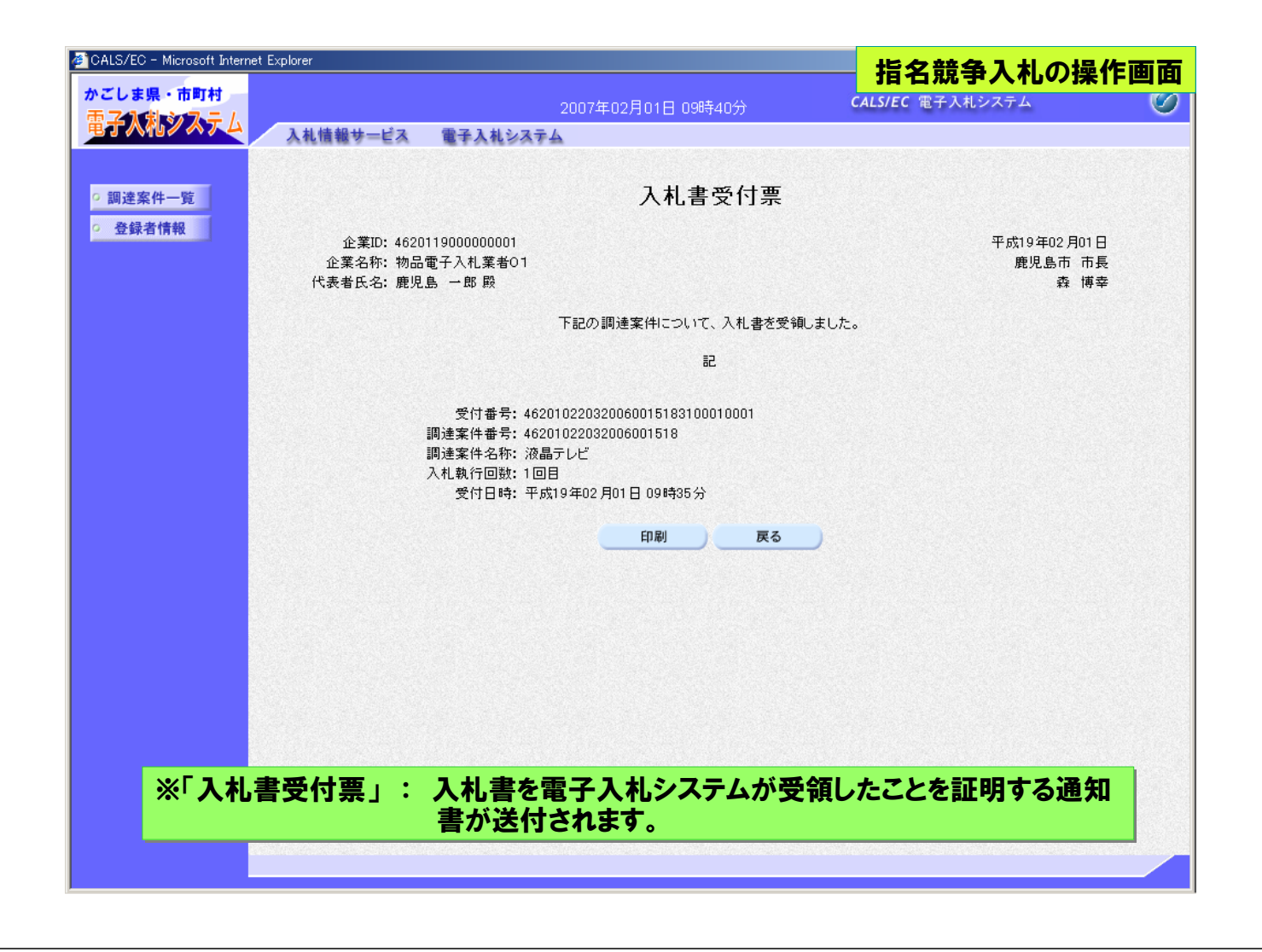

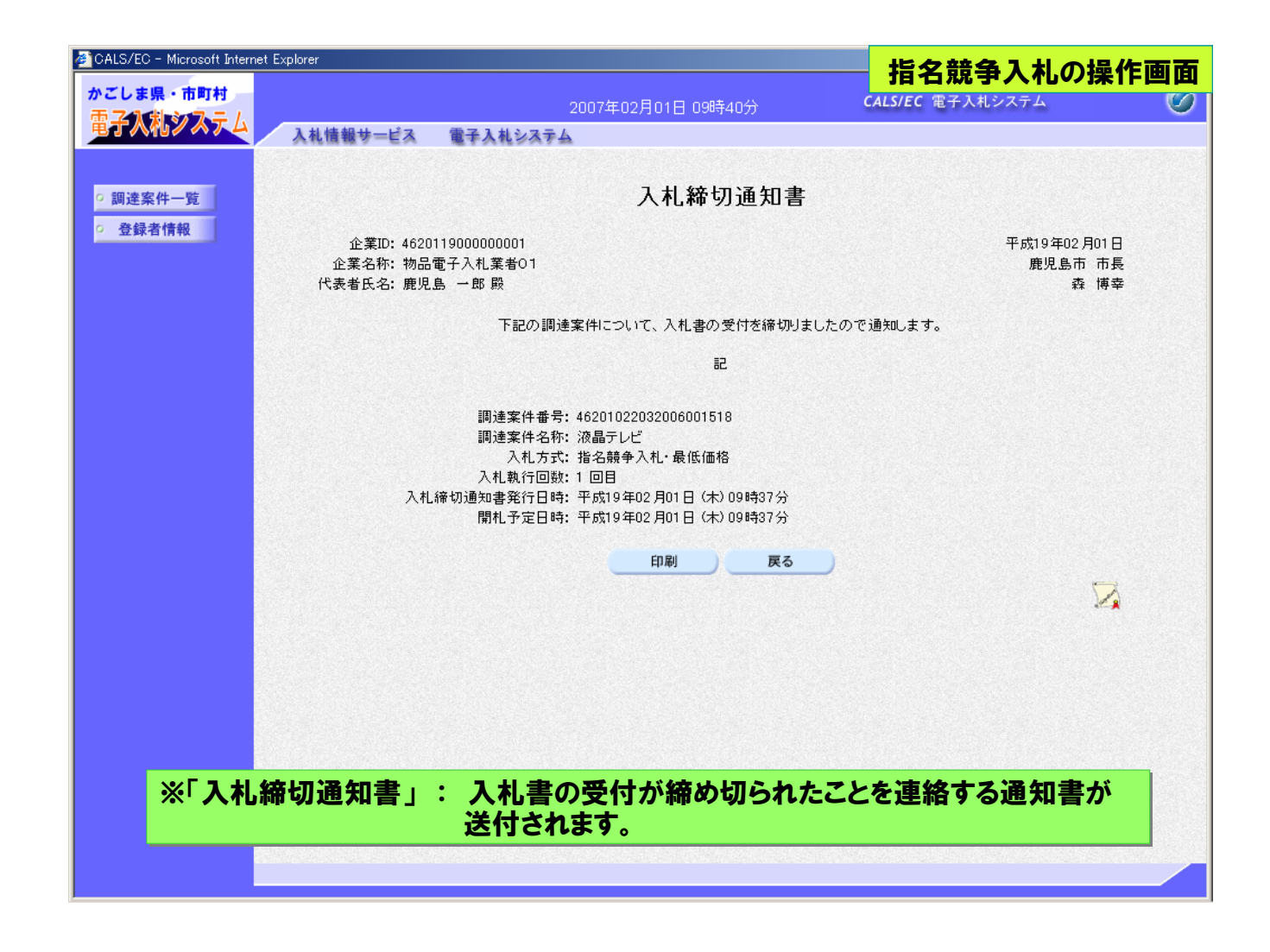

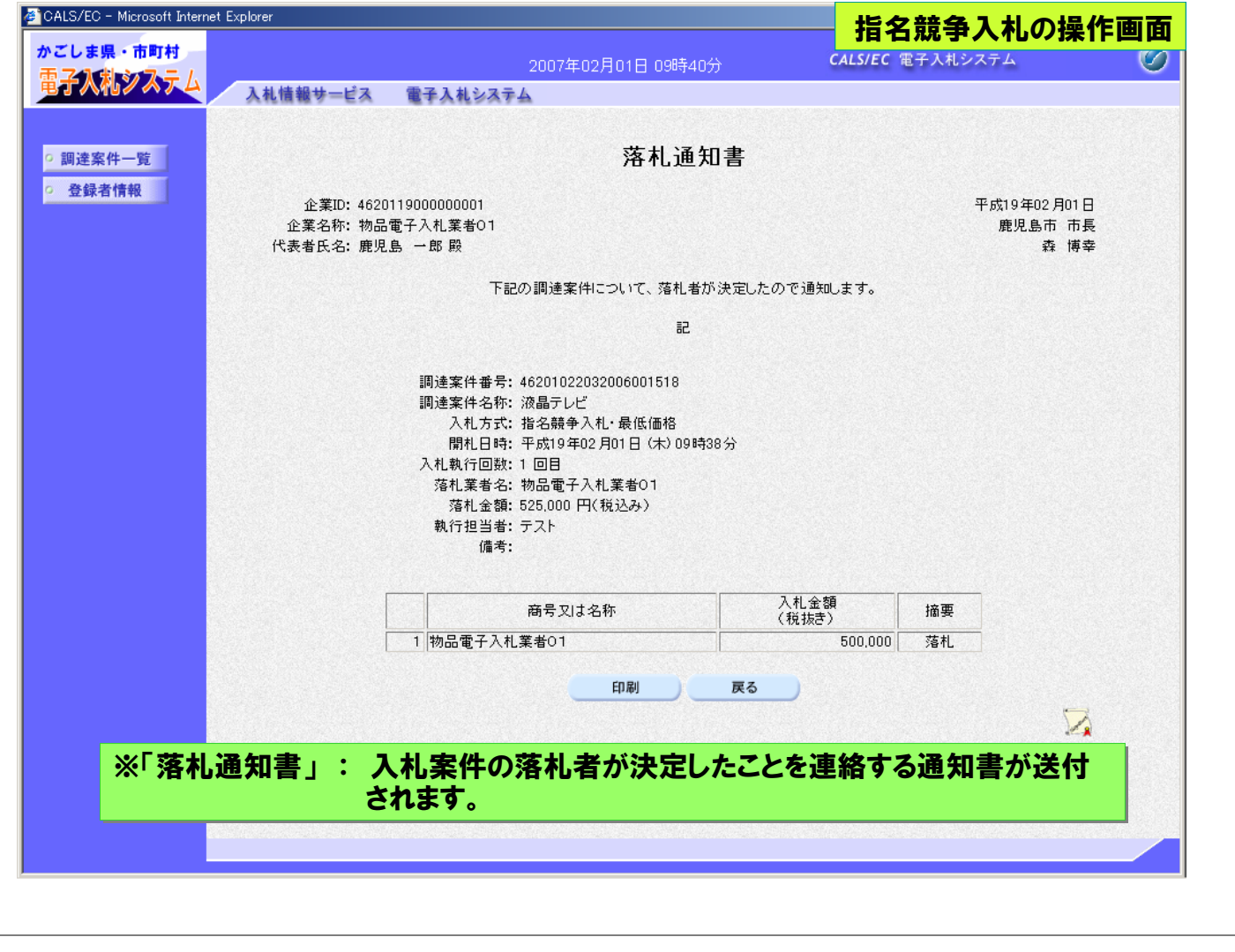